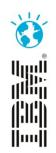

Release and Deployment – Getting innovations to customers rapidly while eliminating waste

Daniel Berg
Chief Architect, DevOps Tools and Strategy
@dancberg

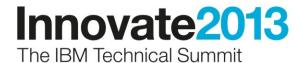

## Key to Continuous Delivery

Smaller more frequent releases improve quality, increase speed, and reduce risk

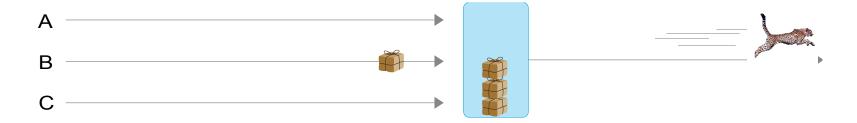

#### **Small Batch Size**

- Services: Few
- Dependencies: Few
- Changes: Few
- Complexity: Small
- Impact of Failure: Small
- Failure Analysis: Simple

Small changes, implemented more frequently can reduce risk

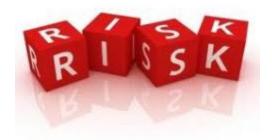

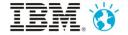

## **AUTOMATION**

## **AUTOMATION**

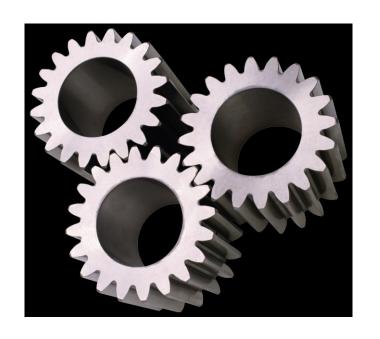

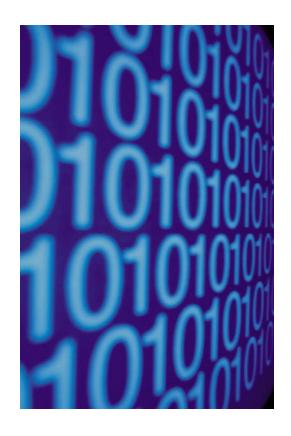

**AUTOMATION** 

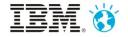

## **DevOps Adoption Paths**

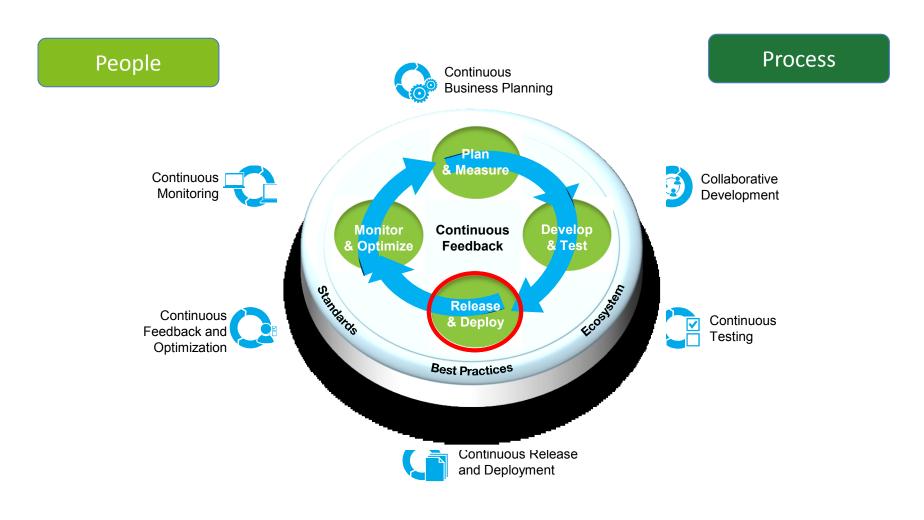

Technology

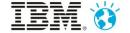

#### Investing in Release Automation ... Introducing UrbanCode

Enabling clients to more rapidly deliver mobile, cloud, big data and traditional applications with high quality and low risk

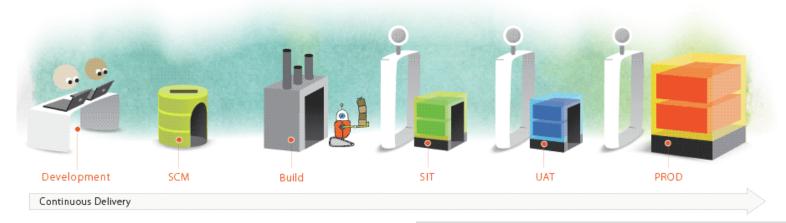

#### **Drive down cost**

Remove manual effort and wasted resource time with push button deployment processes

#### Speed time to market

Simple, graphical process designer, with built-in actions to quickly create deployment automation

#### Reduce risk

Robust configuration management, coordinated release processes, audits, and traceability

**IBM UrbanCode Deploy** orchestrates and automates the deployment of applications, databases and configurations into development, test and production environments, helping to drive down cost, speed time to market with reduced risk.

**IBM UrbanCode Release** is an intelligent collaboration release management solution that replaces error-prone manual spreadsheets and streamlines release activities for application and infrastructure changes.

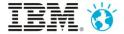

### UrbanCode Deploy manages deployment of applications

#### Components

Tiers or services

#### **Environments**

- Target servers
- Environment specific configurations

#### **Processes**

- Coordinates component level processes
- Same processes used across environments

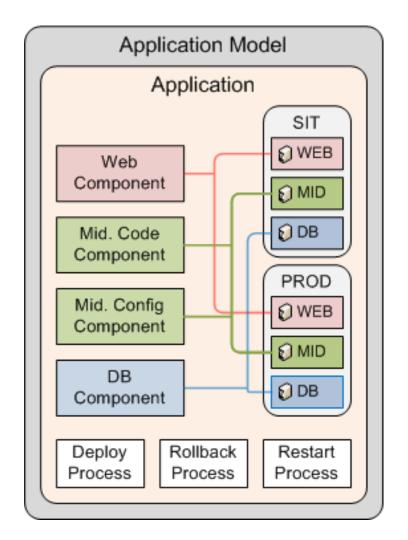

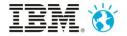

#### Application versioning is critical - Snapshots

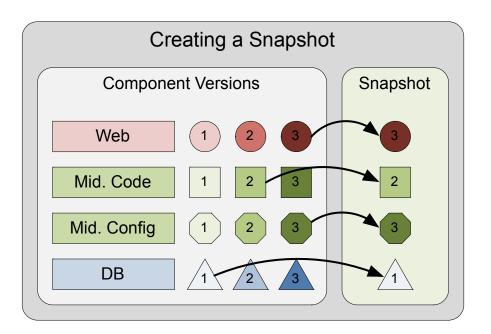

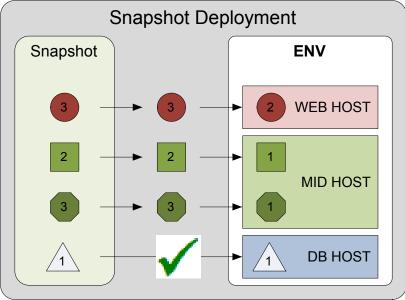

- Version components, configurations, and processes
- Manage a set of tested component versions as a single unit
- Promote snapshots between environments
- Ensures higher quality by guaranteeing the correct versions of related components are deployed together

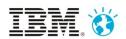

#### UrbanCode Release

#### Release planning and coordination

- Plan the release day
- Execute the release
- Communicate what's going on
- Allocate environments to releases
- Tie release back to development

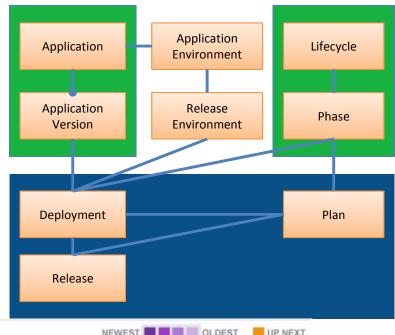

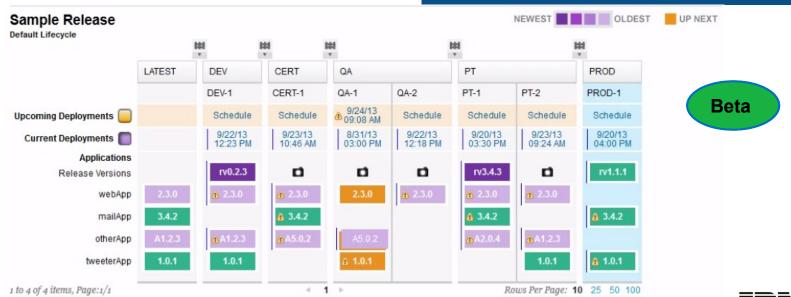

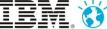

## Deploy and Release Positioning

|                                                                                                   | Deploy   | Release  |
|---------------------------------------------------------------------------------------------------|----------|----------|
| Application Deployment Automation                                                                 |          |          |
| Automate deployment of applications and components                                                | 1        |          |
| Visual process designer                                                                           | 1        |          |
| Plug-in steps for application containers, web servers, network devices, database deployment, etc. | <b>√</b> |          |
| Model deployment targets with properties.                                                         | <b>√</b> |          |
| Release Management                                                                                |          | <b>✓</b> |
| Orchestrate changes across multiple applications.                                                 |          | ✓        |
| Coordinate changes outside the scope of application deployment automation.                        |          | <b>✓</b> |
| Real-time status for long running production deployments.                                         |          | 1        |
| Visibility and control of quality process.                                                        |          | ✓        |

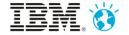

## UrbanCode Acquisition Plan

#### **Existing IBM Offerings**

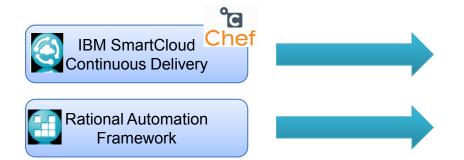

#### **New Product Offerings**

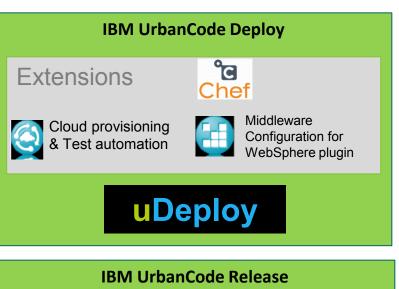

3Q2013 - DONE

4Q2013

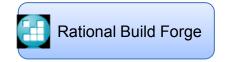

#### **Under Consideration**

**u**Release

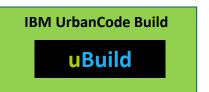

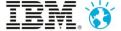

#### Delivery Pipeline capabilities - Tools

#### Incrementally adopt when/if needed

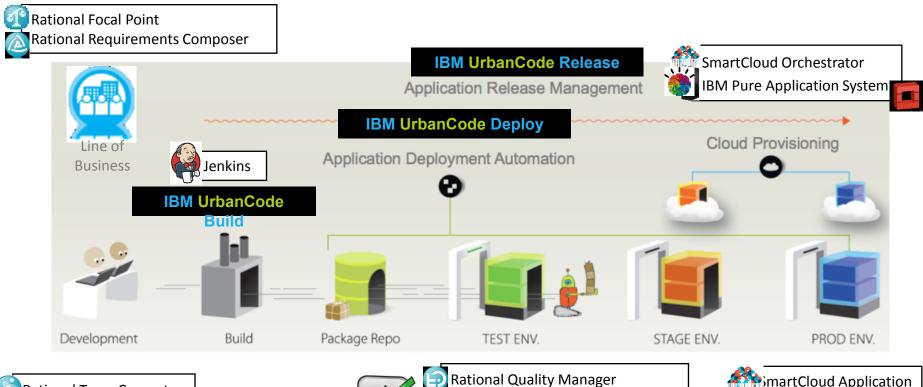

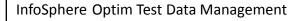

Rational Test Virtualization Server

Rational Test Workbench

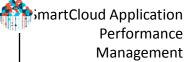

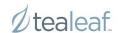

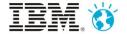

Rational Team Concert

## IBM UrbanCode Deploy v6.0 - Plug-ins

- 51 plug-ins from 15 different vendors and open source organizations
- Broad range of plugins supported:
  - Application servers
  - **Databases**
  - Messaging platforms
  - Test automation
  - Issue tracking systems
  - Operating system services
  - Cloud platforms
  - Issue tracking
  - Even more...
- Plug-ins can be downloaded for free from http://plugins.urbancode.com/IBMUrbanCodeDeploy
- Dedicated team focused on rapid delivery of new and updated plug-ins

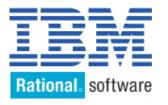

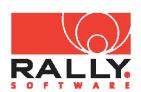

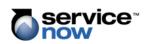

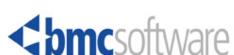

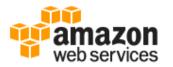

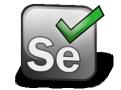

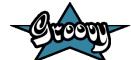

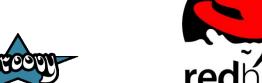

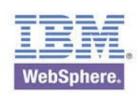

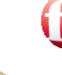

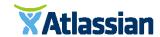

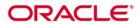

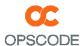

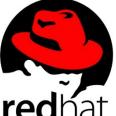

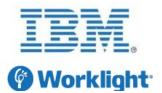

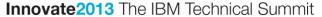

## IBM UrbanCode Deploy – Plug-in Roadmap\*

#### October

### November

## Backlog

#### • New plug-ins

- RTC Work Items
- WebSphere Portal Server
- Oracle WebLogic (ISSR)
- Web Utilities
- Jenkins
- RAF (JazzHub)

#### Updates

- Greenhat
- Middleware Configuration for WebSphere
- Versioned File Storage

#### New plug-ins

- InfoSphere Optim TDM
- TIBCO ActiveMatrix BusinessWorks
- IBM HTTP Server
- DataPower (ISSW)
- Cloud Foundry (JazzHub)
- Hadoop (JazzHub)

#### Updates

- Rational Quality Manager
- Greenhat
- Other
  - Plug-in DevKit

- IBM BPM
- IBM WebSphere Commerce
- IBM WSRR
- IBM Security AppScan
- BMC CLM
- BMC CMDB
- Oracle OBIEE
- Puppet
- NNT Change Tracker
- Informatica PowerCenter
- Artifactory
- Many more...

<sup>\*</sup> Information pertaining to new plug-ins is for informational purposes only, is not a commitment, promise, or legal obligation to deliver any material, code or functionality, and may not be incorporated into any contract. The development, release, and timing of any plug-in remains at our sole discretion.

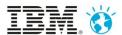

## New DevOps solutions for Systems of Interaction

Activities across multi-tier app delivery moving at different pace need to be carefully coordinated

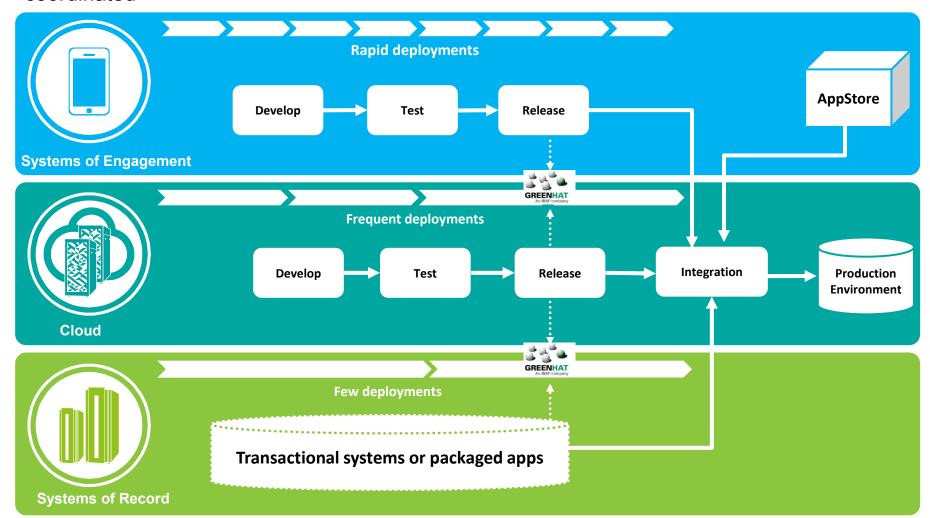

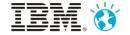

## Continuous Testing with Virtualized Services

Automating deployment and testing to production-like environments

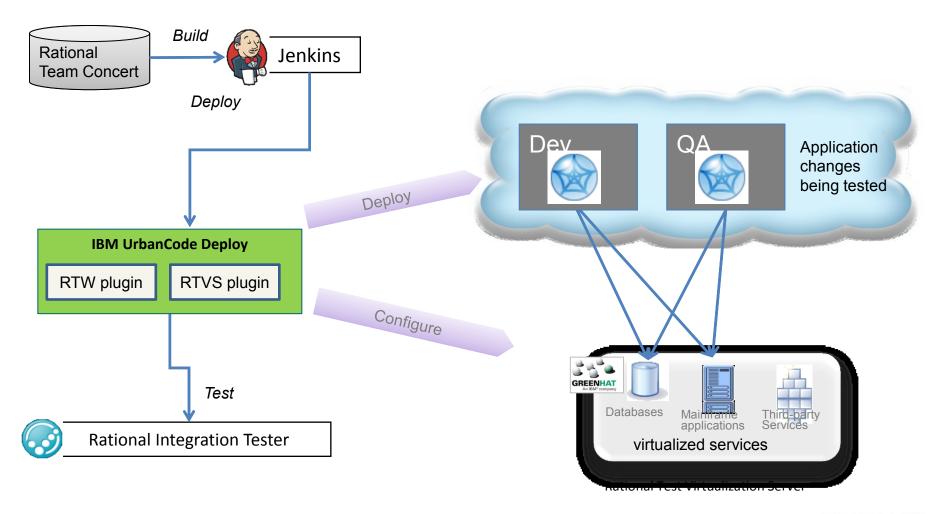

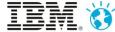

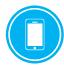

#### UrbanCode Deploy automates deployments for mobile apps

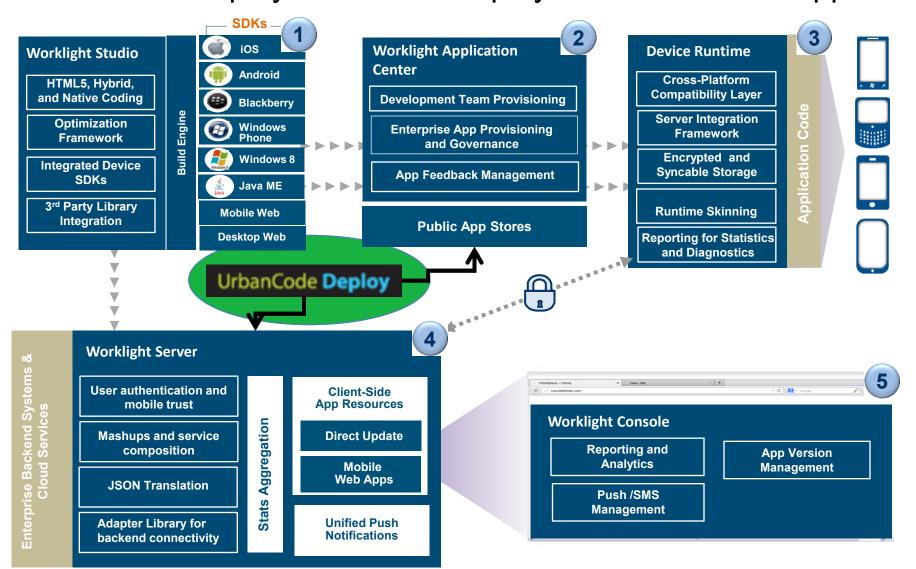

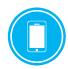

### Delivery pipeline for mobile

#### Specialized delivery tools for mobile applications

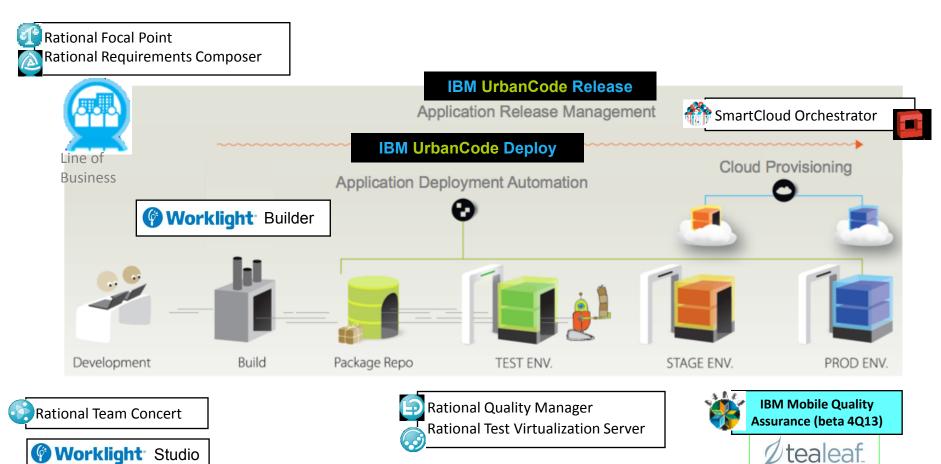

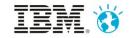

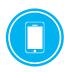

## **Smarter Mobile Quality Assessment**

IBM Mobile Quality Assurance services (beta)

Addresses five key use cases, attacking pain points for all key users

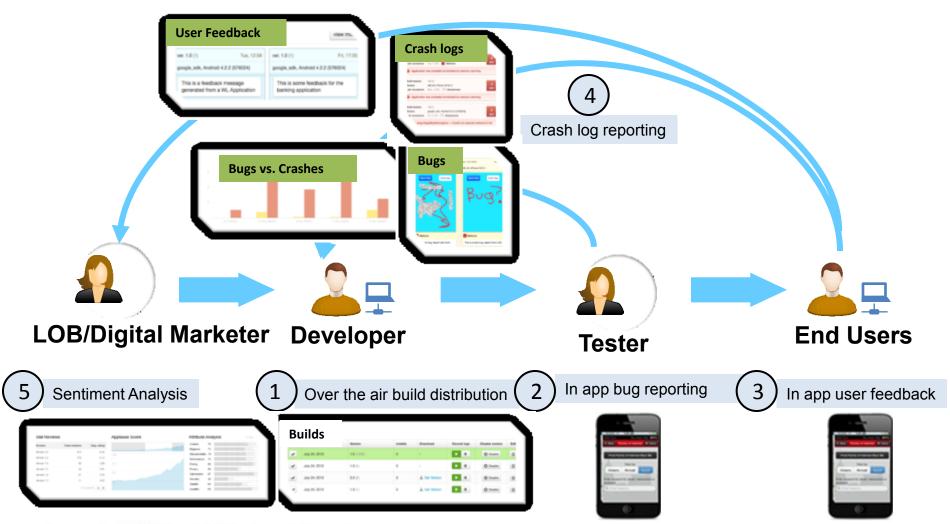

## Faster, repeatable, reliable deployment processes with cloud

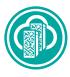

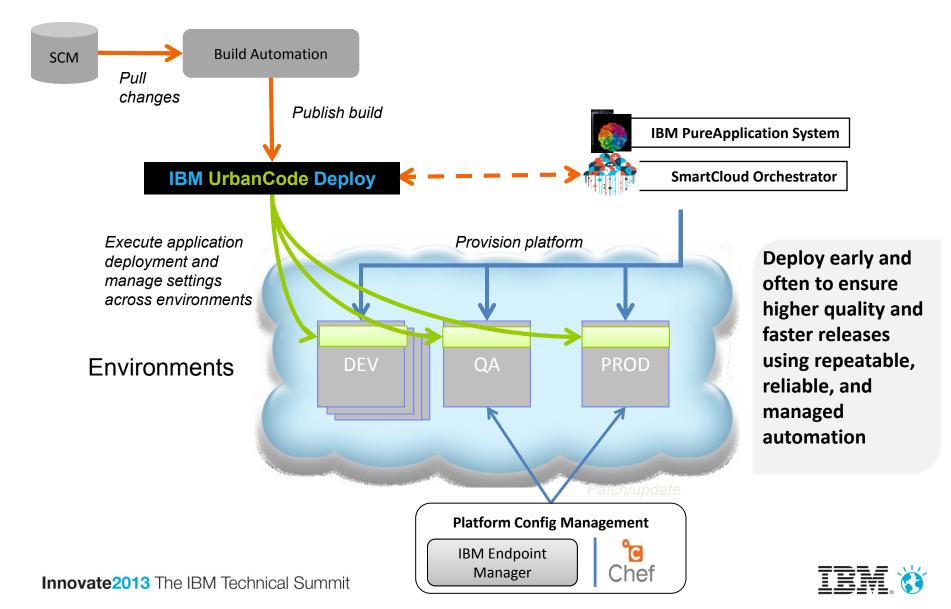

#### Reliable management of middleware configuration across environments

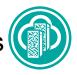

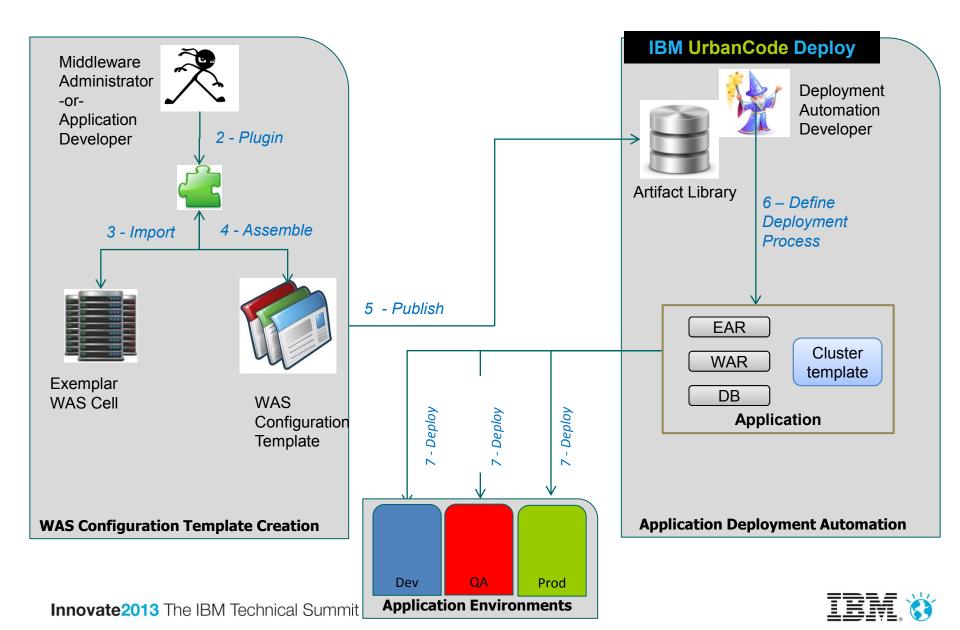

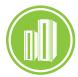

## DevOps solutions for Enterprise systems

New capabilities to speed application delivery across z/OS, zLinux, IBM i, AIX and Linux environments on Power Systems

IBM Continuous
Integration Solutions
for System Z

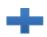

IBM UrbanCode Deploy

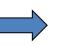

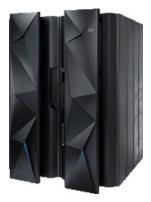

#### Staged Approach for deployment automation

- Stage 1 Support Linux for System Z
- Stage 2 Support Java and WebSphere applications on z/OS and IBM i

Planned for 2/OS and 2014

M i workloads

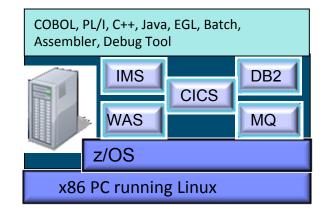

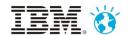

### Virtualize back-end services to maintain agility

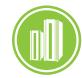

Mobile development team can meet aggressive schedules and reduce MIPS usage on enterprise systems

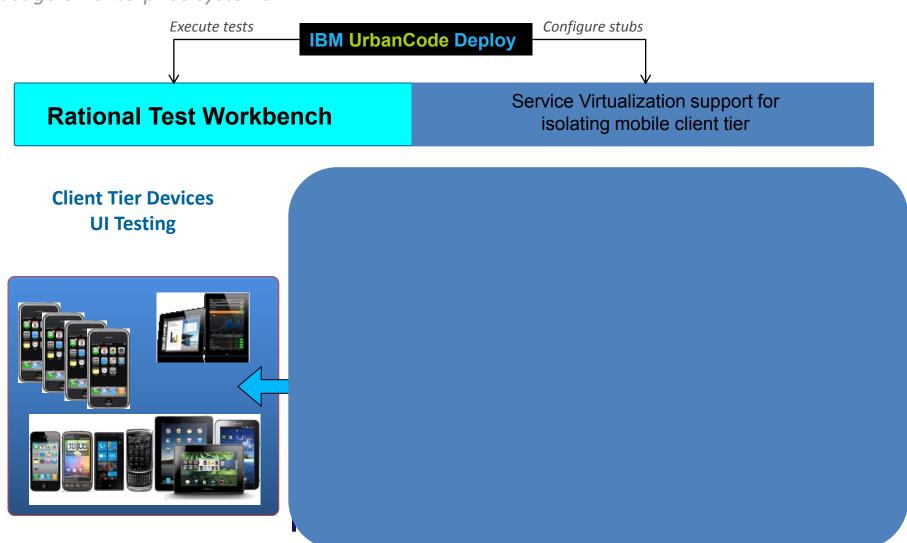

Innovate2013 The IBM Technical Summit

## Summary

- Smaller more frequent releases are key to speed and quality
- Automation is key to success
- DevOps is critical to the success of your business
- IBM UrbanCode Release and Deploy automation is key to your success

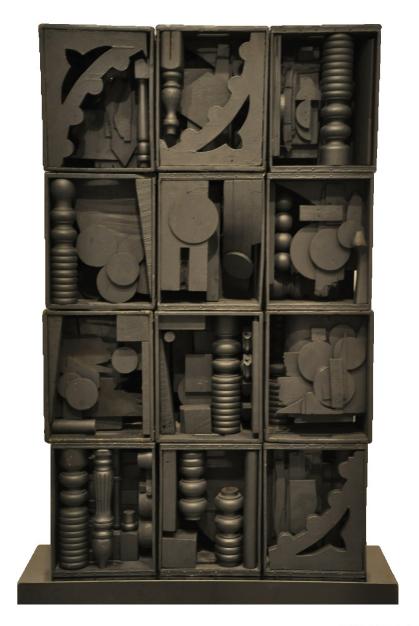

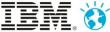

## Questions

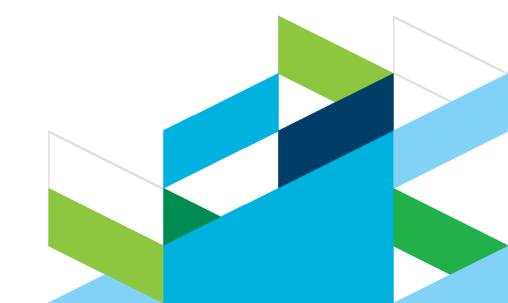

## Thank You

© Copyright IBM Corporation 2013. All rights reserved. The information contained in these materials is provided for informational purposes only, and is provided AS IS without warranty of any kind, express or implied. IBM shall not be responsible for any damages arising out of the use of, or otherwise related to, these materials. Nothing contained in these materials is intended to, nor shall have the effect of, creating any warranties or representations from IBM or its suppliers or licensors, or altering the terms and conditions of the applicable license agreement governing the use of IBM software. References in these materials to IBM products, programs, or services do not imply that they will be available in all countries in which IBM operates. Product release dates and/or capabilities referenced in these materials may change at any time at IBM's sole discretion based on market opportunities or other factors, and are not intended to be a commitment to future product or feature availability in any way. IBM, the IBM logo, Rational, the Rational logo, Telelogic, the Telelogic logo, and other IBM products and services are trademarks of the International Business Machines Corporation, in the United States, other countries or both. Other company, product, or service names may be trademarks or service marks of others.

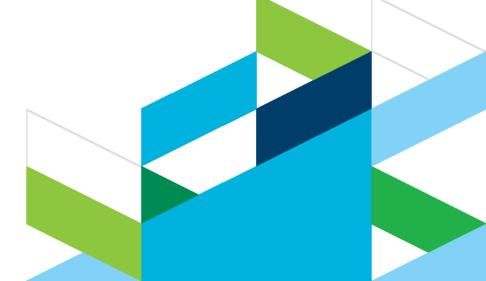

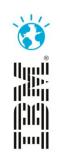

# Innovate2013

The IBM Technical Summit